## Common Simulink Components

For most of the systems we will encounter, we only need to be concerned with a small fraction of Simulink's component library. For further details, just double-click on any block. In particular, you should get familiar with the following components, grouped by Library:

## Continuous:

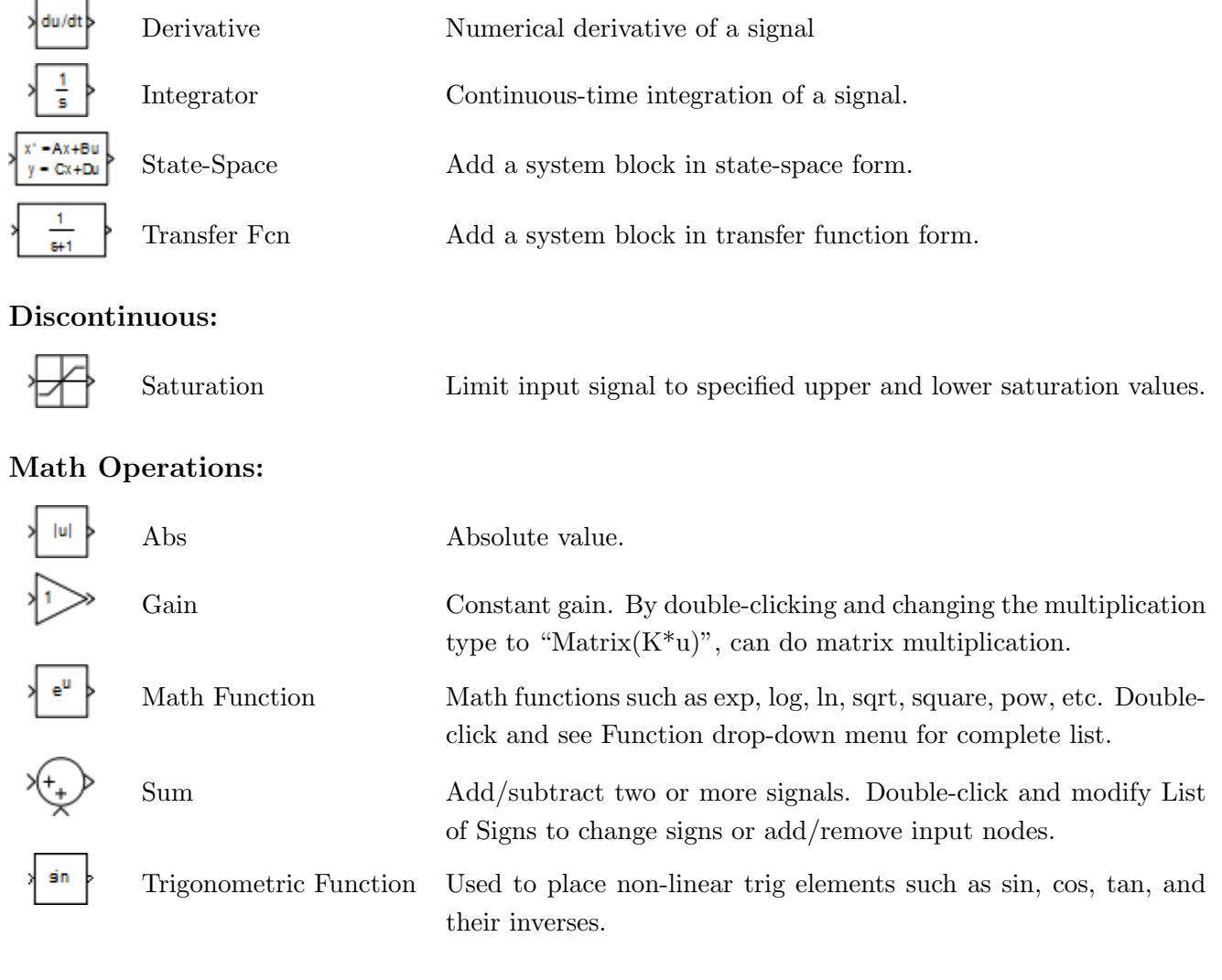

## Ports & Subsystems:

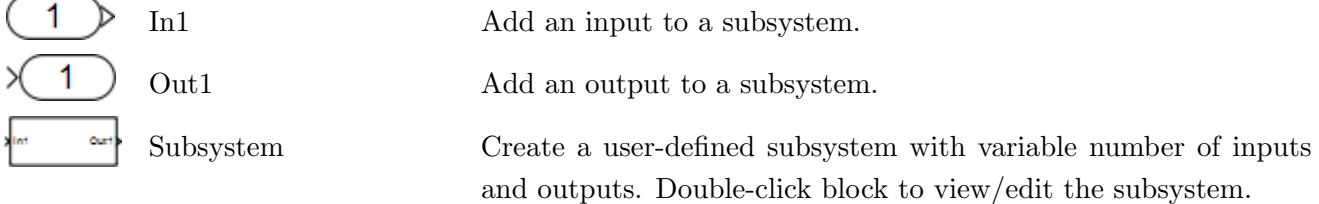

## Signal Routing:

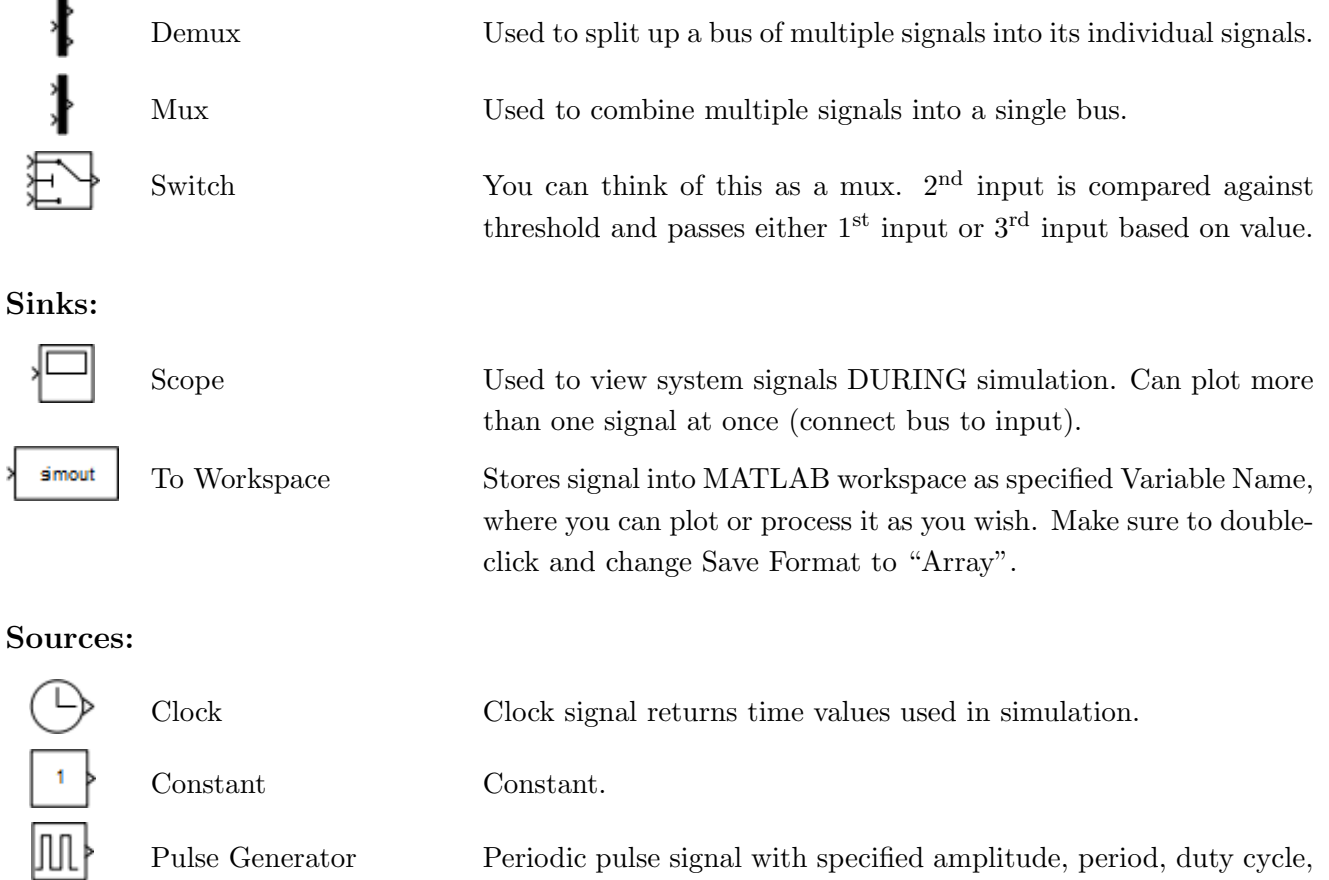

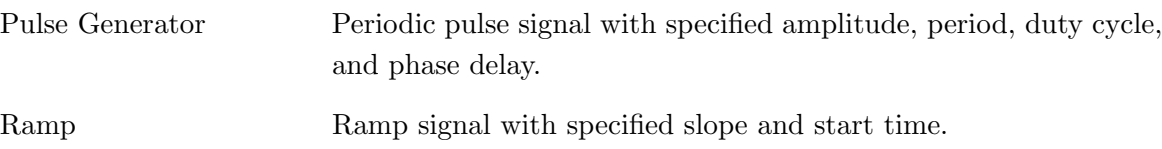

Sine Wave Sinusoid with specified amplitude, bias, frequency, and phase.

Step Step signal with specified initial and final values and step time.

**Quanser:** (find these in QuaRC Targets  $\rightarrow$  Data Acquisition  $\rightarrow$  Generic)

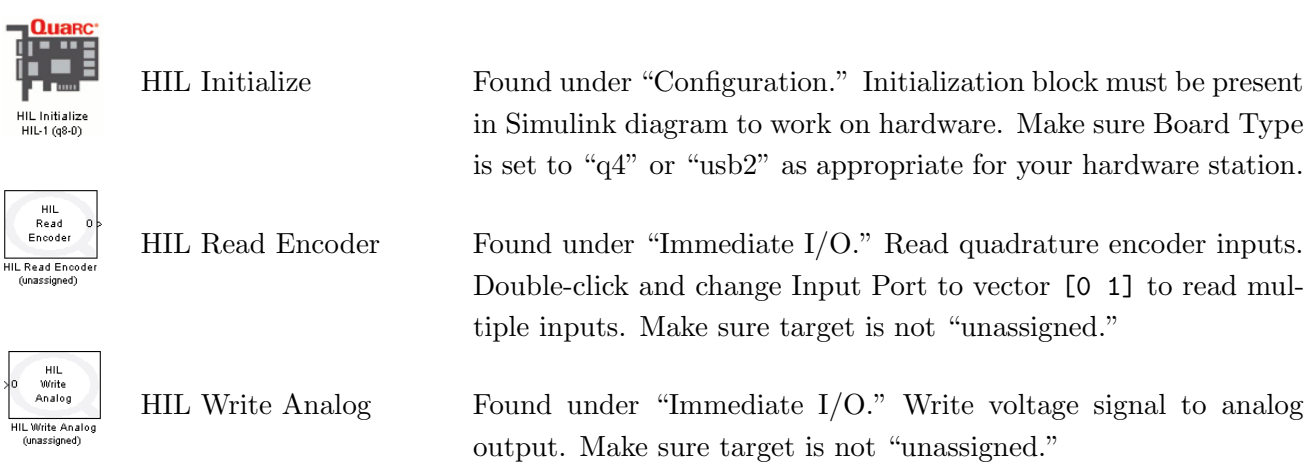

 $\begin{array}{c}\n\hline\nR \\
R \\
E\nu\n\end{array}$ 

HIL Wr